УДК 621.577+697.1

М.К. Безродний, Н.О. Притула

# **ЕНЕРГЕТИЧНА ЕФЕКТИВНІСТЬ КОМБІНО-ВАНОЇ ТЕПЛОНАСОСНОЇ СИСТЕМИ НИЗЬ-КОТЕМПЕРАТУРНОГО ВОДЯНОГО ОПАЛЕН-НЯ І ВЕНТИЛЯЦІЇ**

### **Вступ**

Багаторазове підвищення вартості паливно-енергетичних ресурсів, виснаження запасів органічного палива і екологічні наслідки його спалювання, зростаюча потреба в тепловій енергії житлово-комунального і промислового господарства, посилені вимоги щодо забезпечення екологічної чистоти технологічних процесів і охорони довкілля, необхідність покращення побутових та соціальних умов життя населення зумовили більш широке використання ефективного енергозберігаючого обладнання — теплових насосів (ТН) і технологій на їх основі [1, 2].

Згідно з даними Міжнародного енергетичного агентства (ІEA), до 2020 р. у розвинених країнах світу частка опалення і гарячого водопостачання за допомогою теплових насосів має становити 75 % [3]. В Україні на основі "Стратегії розвитку паливно-енергетичного комплексу України до 2030 року" передбачається збільшення обсягу виробництва теплової енергії за рахунок термотрансформаторів, теплових насосів і акумуляційних електронагрівників з 1,7 млн Гкал/рік у 2005 р. до 180 млн Гкал/рік у 2030 р., тобто більше, ніж в 100 разів [4].

На сьогодні у сфері низькотемпературного теплозабезпечення перспективним вважається використання теплових насосів та низькотемпературних (низькоексергетичних) опалювальних приладів. Проведений порівняльний ексергетичний аналіз теплонасосних та традиційних систем опалення [5] підтверджує, що найбільш перспективним і ефективним є поєднання роботи теплового насоса з низькотемпературними системами опалення. Такі системи у вигляді панельного опалення мають розрахункові температури гріючого теплоносія  $t_{\text{t}}^{\text{p}}$  на рівні 40-60 °С, а системи типу "тепла підлога" можуть мати ще нижчі температури  $t_{\rm r}^{\rm p}$ .

Разом з тим, широкого поширення набувають різного роду комбіновані теплонасосні системи з поєднанням в одну систему різних низькотемпературних джерел та споживачів теплоти. З огляду на підвищену температуру скидного повітря в теплонасосних системах вентиляції порівняно з температурою атмосферного повітря практичний інтерес може становити поєднання системи вентиляції та опалення в одну теплонасосну систему. Однак практичне застосування таких систем потребує детального аналізу їх термодинамічної або енергетичної ефективності.

## **Постановка задачі**

Метою даної статті є дослідження енергетичної ефективності комбінованої теплонасосної системи низькотемпературного водяного опалення — "тепла підлога" та вентиляції приміщення з використанням як нижнє джерело теплоти атмосферного повітря. Буде проведено аналіз енергетичної ефективності такої системи без врахування та з врахуванням витрат енергії на транспортування повітря через випарник теплового насосу. Отримані при цьому результати питомих сумарних затрат енергії на систему опалення та вентиляцію будуть порівнянні з [6].

## **Принципова схема комбінованої системи опалення та вентиляції**

На рис. 1 зображено принципову схему комбінованої теплонасосної системи низькотемпературного водяного опалення — "тепла підлога" та вентиляція приміщення.

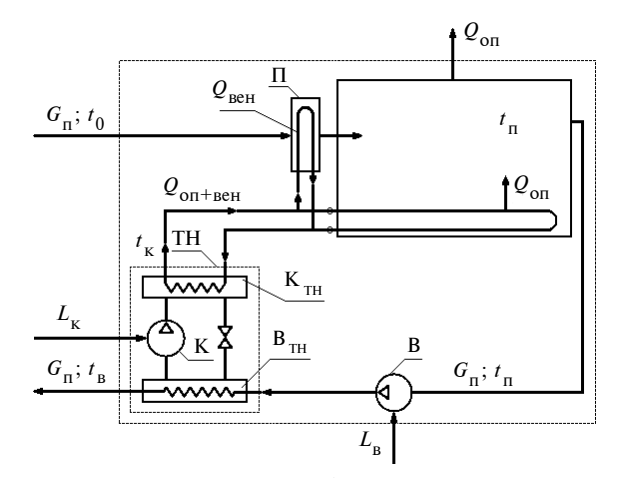

Рис. 1. Принципова схема комбінованої теплонасосної системи низькотемпературного водяного опалення — "тепла підлога" та вентиляції приміщення: ТН тепловий насос;  $K_{TH}$  – конденсатор ТН;  $B_{TH}$  – випарник ТН; К — компресор; В — вентилятор; П підігрівник повітря;  $L_{\kappa}$  — робота приводу компресора ТН;  $L_{\rm B}$  — робота приводу вентилятора

Атмосферне повітря з температурою  $t_0$  й масовою витратою  $G_n$  подається в підігрівник повітря, до якого підводиться тепловий потік на вентиляцію  $Q_{\text{refl}}$ . Відпрацьоване повітря з приміщення направляється у випарник, де повітря охолоджується і на виході має температуру <sup>в</sup>*t* . Опалюване приміщення має теплові втрати в навколишнє середовище *Q*оп . Для компенсації витрат теплоти на опалення та вентиляцію використовується тепловий потік від конденсатора теплового насоса *Q*оп+вен з температурою теплоносія  $t<sub>k</sub>$  на вході в систему опалення та вентиляції.

#### **Енергетичний аналіз системи**

Ефективність роботи теплонасосних систем у літературі прийнято зазвичай оцінювати величиною коефіцієнта трансформації ТН. Але для складних систем, ефективність роботи яких залежить не тільки від ефективності самого теплового насоса, а й інших елементів системи, більш доцільно, на наш погляд, використовувати інші відносні характеристики, що визначають ефективність функціонування всієї системи. Тому, зважаючи на подальше ускладнення системи, наведений нижче в статті аналіз проведено на основі визначення питомих затрат зовнішньої енергії на систему опалення та вентиляцію, що в разі затрат енергії тільки на ТН є величиною, оберненою до коефіцієнта трансформації ТН.

*Аналіз системи без врахування роботи вентилятора*. Питомі сумарні затрати енергії на систему опалення та вентиляцію можна подати у вигляді

$$
l_{\text{on+}_{\text{BEH}}} = \frac{L_{\text{K}}}{Q_{\text{on+}_{\text{BEH}}}},
$$
 (1)

де  $L_{\rm K}$  — затрати енергії на компресор ТН; *Q*оп+вен — тепловий потік, підведений до приміщення.

Затрати L<sub>v</sub> визначаються за формулою

$$
L_{\kappa} = \frac{Q_{\text{BMT}}}{\varphi - 1},\tag{2}
$$

де  $Q_{\text{BHB}}$  — тепловий потік у випарнику ТН:

$$
Q_{\text{BHT}} = G_{\text{n}} c_p (t_{\text{n}} - t_{\text{B}}); \tag{3}
$$

ϕ — коефіцієнт трансформації теплового насоса.

Тепловий потік, підведений до приміщення, визначається у вигляді

$$
Q_{\text{on}+\text{bert}} = Q_{\text{on}} + Q_{\text{bert}} = Q_{\text{on}}(1+m), \tag{4}
$$

де *m* — відношення потоку теплоти на вентиляцію до потоку теплоти на опалення:

$$
m = \frac{Q_{\text{left}}}{Q_{\text{on}}} \,. \tag{5}
$$

Із врахуванням рівнянь (2)—(4) вираз (1) для визначення питомих витрат зовнішньої енергії на опалення та вентиляцію набуває вигляду

$$
l_{\text{on+per}} = \frac{G_{\text{n}} c_p (t_{\text{n}} - t_{\text{n}})}{Q_{\text{on}} (1 + m)(\varphi - 1)}.
$$
 (6)

Для отримання кінцевої формули для оп+вен *l* необхідно визначити температуру повітря на виході з випарника  $t_{\text{R}}$  та тепловий потік на опалення *Q*оп .

Температуру повітря на виході з випарника *t*<sub>n</sub> знаходимо з теплового балансу теплового насоса

$$
Q_{\text{BHT}} + L_{\text{K}} = Q_{\text{K}}\,,\tag{7}
$$

де *Q*<sup>к</sup> — тепловий потік, відведений від конденсатора ТН.

Величина *Q*<sup>к</sup> визначається за формулою

$$
Q_{\rm K} = Q_{\rm on+BH} = Q_{\rm on} + Q_{\rm BH} = Q_{\rm on} (1 + m)
$$
. (8)

Із врахуванням рівнянь (2), (3) і (8) вираз (7) набуває вигляду

$$
G_{\rm n}c_{p}(t_{\rm n}-t_{\rm s})\frac{\varphi}{\varphi-1}=Q_{\rm on}(1+m). \tag{9}
$$

Таким чином, температура повітря на виході з випарника t<sub>в</sub> може бути отримана за рівнянням

$$
t_{\rm B} = t_{\rm n} - \frac{Q_{\rm on}}{G_{\rm n} c_p} (1 + m) \frac{\varphi - 1}{\varphi}, \qquad (10)
$$

де ϕ — коефіцієнт трансформації теплового насоса:

$$
\varphi = \varphi_{\rm T} \eta_{\rm TH} ; \qquad (11)
$$

 $\eta_{TH}$  — коефіцієнт втрат теплового насоса (згідно з [7]  $\eta_{TH} = 0.6$ ); а  $\varphi_{T}$  — теоретичний кое-

фіцієнт трансформації ТН. Коефіцієнт  $\varphi$  із врахуванням теплових необоротностей у випарнику та конденсаторі визначається за співвідношенням

$$
\varphi_{\rm r} = \frac{1}{1 - \frac{T_{\rm B}^{\rm TH}}{T_{\rm K}^{\rm TH}}} = \frac{1}{1 - \frac{273 + t_{\rm B} - \Delta t_{\rm B}}{273 + t_{\rm K} + \Delta t_{\rm K}}},\qquad(12)
$$

де  $T_{\rm a}^{\rm TH}$ — температура випаровування робочого агента у випарнику ТН, К;  $T_{\kappa}^{\text{TH}}$  — температура конденсації робочого агента в ТН, К;  $t_{p}$  – температура повітря на виході з випарника, °С;  $t_{\kappa}$  — температура води на виході з конденсатора, °С;  $\Delta t_{\rm B}$  — різниця температур повітря та робочого тіла ТН на виході з випарника; Δt<sub>v</sub> різниця температур робочого тіла ТН та води на виході з конденсатора. Згідно з рекомендаціями статті [8] можна прийняти, що  $\Delta t_{\text{R}} = 10 \text{ °C}$ , a  $\Delta t_{V} = 5 \degree \text{C}$ .

Температура води на виході з конденсатора <sup>к</sup>*t* дорівнює температурі гріючого теплоносія на вході в систему опалення та вентиляції. При визначенні цієї температури слід враховувати таке. В опалювальному приладі існує різниця температур між температурою гріючого теплоносія <sup>к</sup>*t* , який подається від джерела теплоти, та температурою в приміщенні  $t_{\text{n}}$ . При зниженні температури атмосферного повітря  $t_0$ збільшується тепловий потік  $Q_{\kappa}$ , необхідний для опалення, та оскільки корисна площа опалювального приладу стала, за рівнянням теплопередачі необхідно підвищувати дану різницю температур  $(t_{\kappa} - t_{\eta})$  та, як наслідок, температуру теплоносія  $t_{\kappa}$ . Отже,  $t_{\kappa}$  і  $Q_{\kappa}$  зростають із зниженням температури атмосферного повітря  $t_0$ .

Для визначення температури теплоносія, що подається в систему опалення, має силу рівняння, яке виводиться на основі аналізу процесів теплообміну в системі гріюча вода—повітря в приміщенні—атмосферне повітря [9]:

$$
t_{\rm k} = t_{\rm n} + (t_{\rm r}^{\rm p} - t_{\rm n}) \left[ \frac{t_{\rm n} - t_{\rm 0}}{t_{\rm n} - t_{\rm 0}^{\rm p}} \right]^{1 \over 1 + n}, \tag{13}
$$

де  $t_{\text{r}}^{\text{p}}$  — розрахункова температура гріючого теплоносія при розрахунковій температурі атмо-

 $c$ ферного повітря  $t_0^p$  і  $n = 0$  для низькотемпературних систем опалення. Розрахункову температуру гріючого теплоносія для системи "тепла підлога" беремо такою:  $t_{\rm r}^{\rm p} = 45 \, {\rm ^{\circ}C}$  [10].

Тепловий потік на опалення *Q*оп визначається з рівняння теплового балансу всієї схеми:

$$
G_{\rm n}c_{p}t_{0} + L_{\rm K} = Q_{\rm on} + G_{\rm n}c_{p}t_{\rm B}.
$$
 (14)

З рівняння (14) із врахуванням (2) і (3) маємо

$$
Q_{\text{on}} = \frac{G_{\text{n}}c_p(t_n - t_{\text{B}})}{(\varphi - 1)} + G_{\text{n}}c_p(t_0 - t_{\text{B}}).
$$
 (15)

Після підстановки рівняння (15) у вираз (10) отримаємо кінцеву формулу для визначення температури повітря на виході з випарника  $t_{\rm B}$ :

$$
t_{\rm B} = \frac{t_0(\varphi - 1)(1 + m) - t_{\rm n} \left[\varphi - (1 + m)\right]}{\varphi m}.
$$
 (16)

Із врахуванням рівняння (15) вираз (6) для питомих затрат зовнішньої енергії на опалення та вентиляцію набуває кінцевого вигляду

$$
l_{\text{on+bert}} = \frac{t_{\text{n}} - t_{\text{B}}}{[(t_{\text{n}} - t_{\text{B}}) + (t_{\text{0}} - t_{\text{B}})(\varphi - 1)](1 + m)}.
$$
 (17)

Рівняння (16) дає можливість побудувати залежність температури повітря на виході з випарника від температури атмосферного повітря, визначивши температури  $t_{\text{R}}$  методом послідовних наближень із врахуванням того, що  $\varphi = f(t_n)$ . При виборі величини *т* врахована така обставина. Відомо, що відносні витрати теплоти на вентиляцію житлових приміщень становлять величину порядку 50—100 % від витрат теплоти на опалення, а для будівель громадського або спортивного призначення витрати теплоти на вентиляцію можуть кількаразово перевищувати відповідні витрати теплоти на опалення [2]. У зв'язку з цим в наведеному нижче аналізі взято зміну величини *т* в діапазоні *т* =  $= 0, 5 - 4, 0.$ 

На рис. 2 наведено графічні залежності температури  $t_{\text{R}}$  від температури атмосферного повітря при розрахунковій температурі гріючого теплоносія на опалення  $t_{\rm r}^{\rm p} = 45$  °С і різних відношеннях потоків теплоти на вентиляцію та опалення (*т* = 0,5; 1,0; 2,0; 4,0). Видно, що температура <sup>в</sup>*t* зростає при збільшенні коефіці-

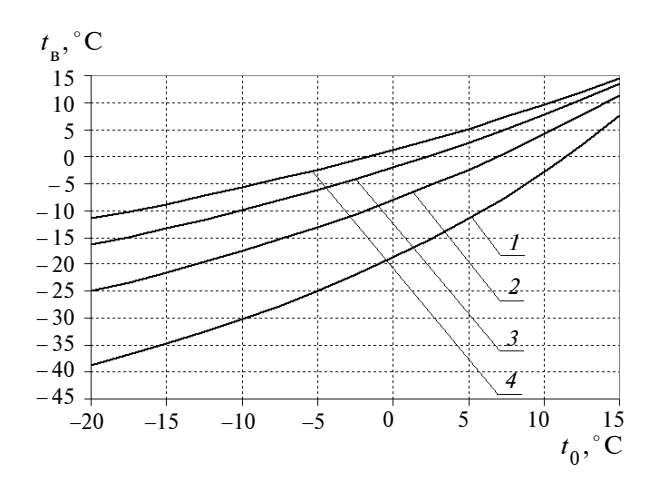

Рис. 2. Залежність температури повітря на виході з випарника від атмосферного повітря (без врахування роботи вентилятора): *1*, *2*, *3*, *4* — при *m* = 0,5; 1,0; 2,0; 4,0, відповідно

єнта *m* навіть до температур, що перевищують відповідні значення температур атмосферного повітря. Аналогічні розрахунки показують, що температура t<sub>в</sub> слабо залежить від температури

р <sup>т</sup> *t* в діапазоні 35—55 °С.

На рис. 3 показано залежність питомих затрат зовнішньої енергії на опалення та вентиляцію від температури атмосферного повітря, отриману за допомогою рівняння (17), при розрахунковій температурі гріючого теплоносія  $t_r^p =$ = 45 °С та відношенні потоку теплоти на вентиляцію до потоку теплоти на опалення *m* =  $= 0.5; 1.0; 2.0; 4.0.$  Отримані результати питомих затрат зовнішньої енергії комбінованої теплонасосної системи низькотемпературного во-

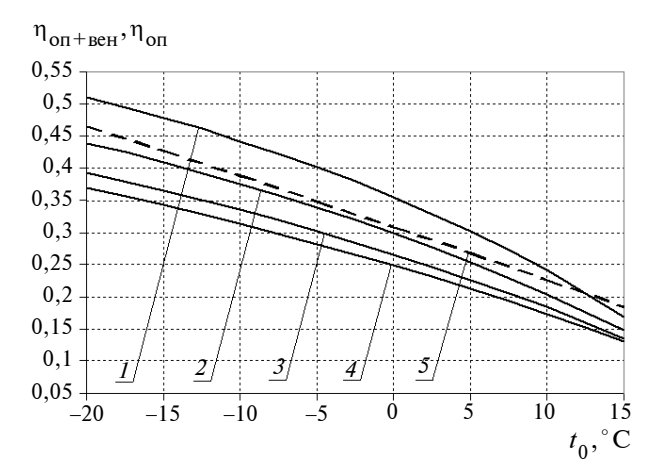

Рис. 3. Залежність питомих затрат зовнішньої енергії на опалення та вентиляцію від температури атмосферного повітря (без врахування роботи вентилятора): *1*, *2*, *3*, *4* — при *m* = 0,5; 1,0; 2,0; 4,0, відповідно; *5* залежність питомих затрат зовнішньої енергії на опалення від температури атмосферного повітря

дяного опалення та вентиляції порівнянні з відповідними даними теплонасосної системи низькотемпературного водяного опалення без вентиляції. При цьому питомі затрати зовнішньої енергії теплонасосною системою низькотемпературного водяного опалення без вентиляції визначені за формулою

$$
l_{\text{on}} = \frac{L_{\kappa}}{Q_{\kappa}} = \frac{1}{\varphi},\tag{18}
$$

де ф — коефіцієнт трансформації теплового насоса, що визначається за рівнянням (11).

Оскільки, як показано в [6],  $(t_0 - t_0)$  слабо залежить від  $t_0$ , беремо  $\Delta t = (t_0 - t_{\rm B}) = 10$  °С. Тоді температура повітря на виході з випарника визначається як  $t_{\text{B}} = (t_0 - \Delta t) = t_0 - 10 \text{ °C}.$ 

З рис. 3 видно, що питомі затрати зовнішньої енергії на систему вентиляції та опалення зменшуються із збільшенням відносного потоку теплоти на вентиляцію (коефіцієнт *m*), а комбінована система вентиляції та опалення стає більш ефективною порівняно з теплонасосною системою опалення (без вентиляції) при *m* > 1.

*Аналіз системи із врахуванням роботи вентилятора*. Із врахуванням затрат енергії на привід компресора ТН та вентилятора, що нагнітає повітря через випарник ТН, питомі затрати зовнішньої енергії на комбіновану систему вентиляції та опалення можна подати у вигляді

$$
l_{\text{on+bert}} = \frac{L_{\text{K}} + L_{\text{B}}}{Q_{\text{on+bert}}},
$$
 (19)

де затрати енергії на привід вентилятора можна визначити за рівнянням

$$
L_{\rm B} = \frac{G_{\rm n}}{\rho_{\rm n}} \Delta p \frac{1}{\eta},\tag{20}
$$

де  $G_n$  — масова витрата повітря;  $\Delta p$  — втрати тиску у випарнику ТН;  $\eta = \eta_B \eta_{np}$ ;  $\eta_B$  і  $\eta_{np}$  -ККД вентилятора і його приводу, відповідно. Можна покласти, що в оптимальному режимі роботи вентилятора  $\eta_{\text{B}} = 0.8$ , а ККД приводу  $\eta_{\text{np}} = 0.95.$ 

Із врахуванням рівнянь (2), (3) і (20) вираз (19) набуває вигляду

$$
l_{\text{on+bert}} = \frac{G_{\text{n}} c_p (t_{\text{n}} - t_{\text{B}}) / (\varphi - 1) + G_{\text{n}} \Delta p / \varphi_{\text{n}} \eta}{Q_{\text{on}} (1 + m)}.
$$
 (21)

Тепловий потік на опалення *Q*оп визначається з рівняння теплового балансу всієї схеми:

$$
L_{\rm K} + G_{\rm n} c_p t_0 + L_{\rm B} = Q_{\rm on} + G_{\rm n} c_p t_{\rm B}.
$$
 (22)

Підставивши рівняння (3), (20) у вираз (22), отримаємо

$$
Q_{\text{on}} = \frac{G_{\text{n}} c_p (t_{\text{n}} - t_{\text{B}})}{(\varphi - 1)} + G_{\text{n}} c_p (t_0 - t_{\text{B}}) + \frac{G_{\text{n}}}{\varphi_{\text{n}}} \frac{\Delta p}{\eta}.
$$
 (23)

Температура повітря на виході з випарника <sup>в</sup>*t* визначається з теплового балансу ТН (10) аналогічно першому випадку, але із врахуванням зміни теплового потоку на опалення у зв'язку з роботою вентилятора

$$
t_{\rm B} = \frac{t_0(\varphi - 1)(1 + m)}{m\varphi} +
$$
  
+ 
$$
\frac{k(\varphi - 1)(1 + m)/\eta - t_{\rm n}[\varphi - (1 + m)]}{m\varphi}.
$$
 (24)

Із врахуванням рівняння (23) вираз (21) для визначення питомих затрат зовнішньої енергії на опалення та вентиляцію набуває вигляду

$$
l_{\text{on+}_{\text{BEH}}} =
$$
  
= 
$$
\frac{(t_{\text{n}} - t_{\text{B}}) + k(\varphi - 1)/\eta}{[(t_{\text{n}} - t_{\text{B}}) + (t_{\text{0}} - t_{\text{B}})(\varphi - 1) + k(\varphi - 1)/\eta](1 + m)}, (26)
$$

де  $k = \Delta p / (\rho_n c_p)$ , °C — комплекс сталих величин (відносний опір випарника).

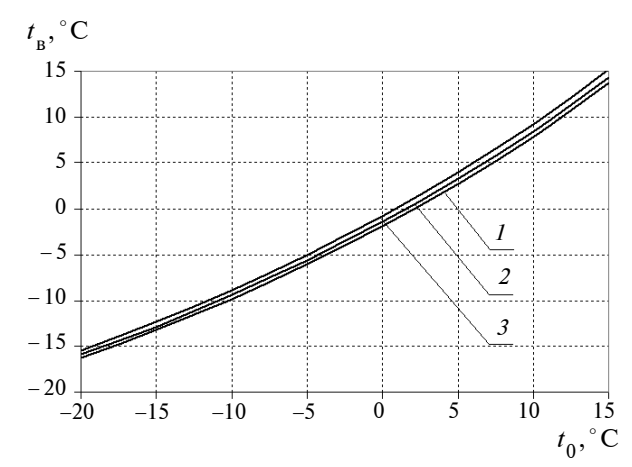

Рис. 4. Залежність температури повітря на виході з випарника від температури атмосферного повітря (із врахуванням роботи вентилятора) при  $t_{\rm T}^{\rm p} = 45 \, {\rm eC}$  i *m* = 2,0: *1*, *2*, *3* — відносний опір випарника ТН при  $k = 0,1; 0,5; 1,0$  °С, відповідно

На рис. 4 наведено залежність температури  $t_{\rm R}$  на виході з випарника від температури атмосферного повітря  $t_0$  при розрахунковій температурі  $t_{\rm r}^{\rm p} = 45$  °С і  $m = 2,0$  і при різних значеннях відносного аеродинамічного опору

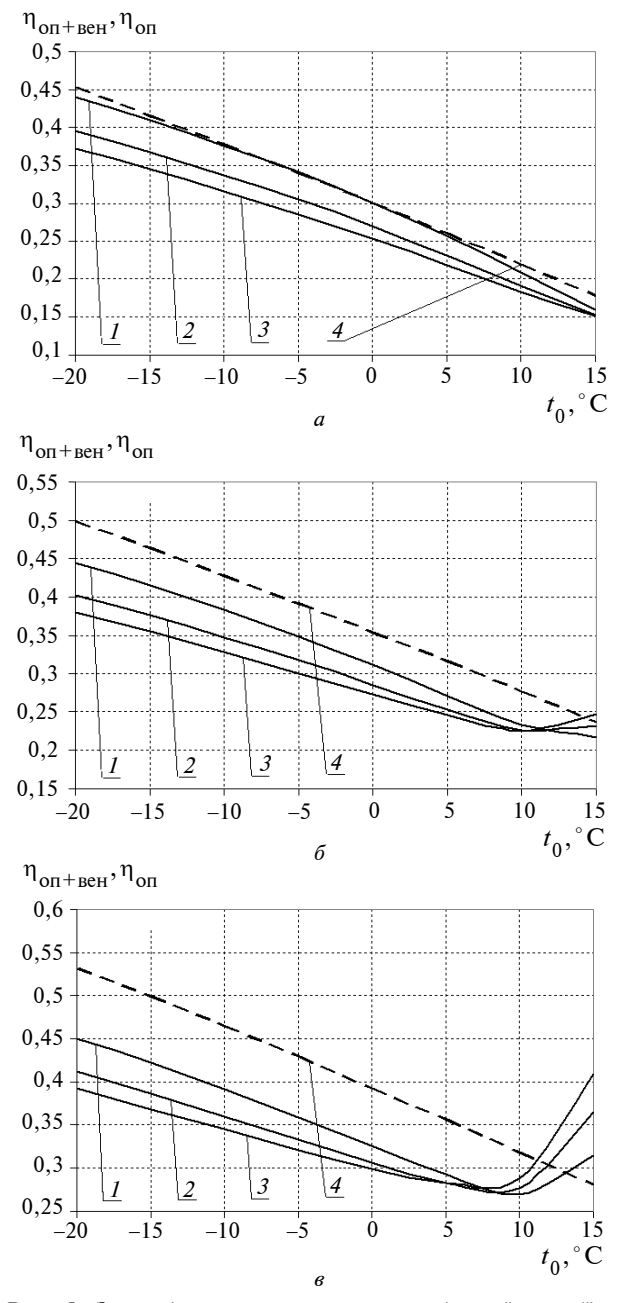

Рис. 5. Залежність питомих затрат зовнішньої енергії на опалення та вентиляцію від температури атмосферного повітря (із врахуванням роботи вентилятора) при  $t_{\text{T}}^{\text{p}} = 45 \text{ °C}$ : *а*, *б*,  $\epsilon - k = 0,1; 0,5; 1,0 \text{ °C}$ , відповідно; *1*, *2*, *3* — при *m* = 1,0; 2,0; 4,0, відповідно; *4* — залежність питомих затрат зовнішньої енергії на опалення від температури атмосферного повітря [6]

випарника (*k* = 0,1; 0,5; 1,0 °С). Діапазон зміни величини *k* вибрано із врахуванням реальних значень аеродинамічного опору випарника як конвективного теплообмінника, що знаходяться в діапазоні  $\Delta p = 100 - 1000$  Па. Видно, що температура  $t_{\rm R}$  майже не залежить від величини *k*, а значить, опір випарника практично не впливає на роботу ТН. Разом з тим, наведені на рис. 5 залежності сумарних питомих затрат зовнішньої енергії на систему опалення та вентиляції дещо зростають при збільшенні відносного аеродинамічного опору випарника (величини *k*), особливо в області відносно високих температур атмосферного повітря і високих значеннях *k*. Наявність мінімуму величини оп+вен *l* свідчить про зміну домінуючого вкладу роботи компресора ТН і вентилятора, що має місце тільки при незначних витратах теплоти на опалення і вентиляцію (при високих значеннях t<sub>0</sub>) і великому відносному аеродина-

мічному опорі випарника ТН.

З графіків на рис. 5 також видно, що ефективність роботи комбінованої системи опалення та вентиляції істотно зростає по відношенню до теплонасосної системи опалення (без вентиляції) при збільшенні *k*, що відбувається за рахунок погіршення умов роботи ТН в системі опалення, а саме — збільшення ступе-

### М.К. Безродный, Н.А. Притула

ЭНЕРГЕТИЧЕСКАЯ ЭФФЕКТИВНОСТЬ КОМБИ-НИРОВАННОЙ ТЕПЛОНАСОСНОЙ СИСТЕМЫ НИЗЬКОТЕМПЕРАТУРНОГО ВОДЯНОГО ОТО-ПЛЕНИЯ И ВЕНТИЛЯЦИИ

Рассмотрена принципиальная схема комбинированной теплонасосной системы низкотемпературного водяного отопления – "теплый пол" и вентиляция помещения. Приведены результаты анализа энергетической эффективности такой системы без учета и с учетом затрат энергии на транспортировку воздуха через испаритель теплового насоса. Показано, что энергетическая эффективность комбинированной теплонасосной системы отопления и вентиляции выше эффективности соответствующей системы отопления (без вентиляции) при отношении потоков теплоты на вентиляцию и отопление *m* > 1 и возрастает при увеличении *m*.

ня охолодження повітря у випарнику ТН (пониження <sup>в</sup>*t* ) і відповідного погіршення умов роботи компресора ТН.

### **Висновки**

Енергетична ефективність комбінованої теплонасосної системи опалення та вентиляції вища за ефективність відповідної системи опалення (без вентиляції) при відношенні потоків теплоти на вентиляцію і опалення *m* > 1 і зростає при збільшенні *m.*

Врахування витрат енергії на привід вентилятора, що нагнітає повітря у випарник ТН, приводить до помітного зростання питомих затрат енергії в комбінованій системі опалення і вентиляції тільки в області відносно високих температур атмосферного повітря і високих значень відносного аеродинамічного опору випарника ТН.

Різниця в питомих затратах енергії для комбінованої системи опалення і вентиляції та альтернативної системи опалення без вентиляції, яка спостерігається при збільшенні відносного аеродинамічного опору випарника ТН, має місце тільки за рахунок погіршення умов роботи ТН в альтернативній системі опалення, пов'язаного з пониженням температури повітря <sup>в</sup>*t* на виході з випарника.

### M.K. Bezrodny, N.O. Prytula

## ЕNERGY EFFICIENCY OF THE COMBINED HEAT PUMP SYSTEM OF LOW-TEMPERATURE WATER HEATING AND VENTILATION

The paper deals with the basic scheme of the combined heat pump system of low-temperature water heating – "floor panel heating system" and ventilation. We present the results of еnergy efficiency analysis of this system both taking into account and disregarding the energy expenses for air transportation through the heat pump evaporator. We show that the energy efficiency of the combined heat pump heating system and ventilation is higher than the efficiency of the corresponding heating system (without ventilation) with the ratio of heat flows for heating and ventilation  $m > 1$ , and it grows with the increasing *m* value.

- 1. *Горшков В.Г.* Тепловые насосы: Аналитический обзор // Справочник промышленного оборудования. — 2004. — № 2. — С. 47—80.
- 2. *Мацевитый Ю.М., Богданович Л.С., Клепанда А.С.* О рациональном использовании теплонасосных технологий в экономике Украины // Энергосбережение. Энергетика. Энергоаудит. — 2007. — № 3. — С. 20—31.
- 3. *Васильев Г.П.* Анализ перспектив использования тепловых насосов в Украине [Електронный ресурс]. — Режим доступа: www.insolar.com.ua
- 4. *Стратегія* розвитку паливно-енергетичного комплексу України до 2030 року: Офіц. вид. — К.: М-во палива та енергетики України, 2006.
- 5. *Безродний М.К., Куделя П.П., Дроздова О.І.* Порівняльний ексергетичний аналіз теплонасосних та традиційних систем опалення // Зб. "Техническая теплофизика и промышленная теплоенергетика". — Дніпропетровськ, 2010. — № 2. — С. 22—34.

Рекомендована Радою теплоенергетичного факультету НТУУ "КПІ"

- 6. *Безродний М.К., Притула Н.О.* Про оптимальну роботу теплового насоса в низькотемпературних системах опалення з використанням теплоти зовнішнього повітря // Зб. "Техническая теплофизика и промышленная теплоэнергетика". — Дніпропетровськ, 2011. — № 3. — В друці.
- 7. *Морозюк Т. В.* Теория холодильных машин и тепловых насосов. — Одесса: Студия "Негоциант", 2006. — 712 с.
- 8. *Некрасова О.А*.*, Синяк Ю.В.* Исследование теплонасосных систем отопления (модельный подход) // Теплоэнергетика. — 1986. — № 11. — С. 30—34.
- 9. *Шубин Е.П.* Основные вопросы проектирования систем теплоснабжения городов. — М.: Энергия, 1979. — 360 с.
- 10. *Система* "Теплого пола" [Електронный ресурс]. Режим доступа: http://gilius.lv/pdf/gilius-floors-tech.pdf

Надійшла до редакції 7 лютого 2011 року